Windows (experimentally property) PDF

https://www.100test.com/kao\_ti2020/140/2021\_2022\_Windows\_E5  $R_S = 98$ \_c100\_140126.htm Windows 2003 Win Server 2003

Windows 2003

Server 2003 XP

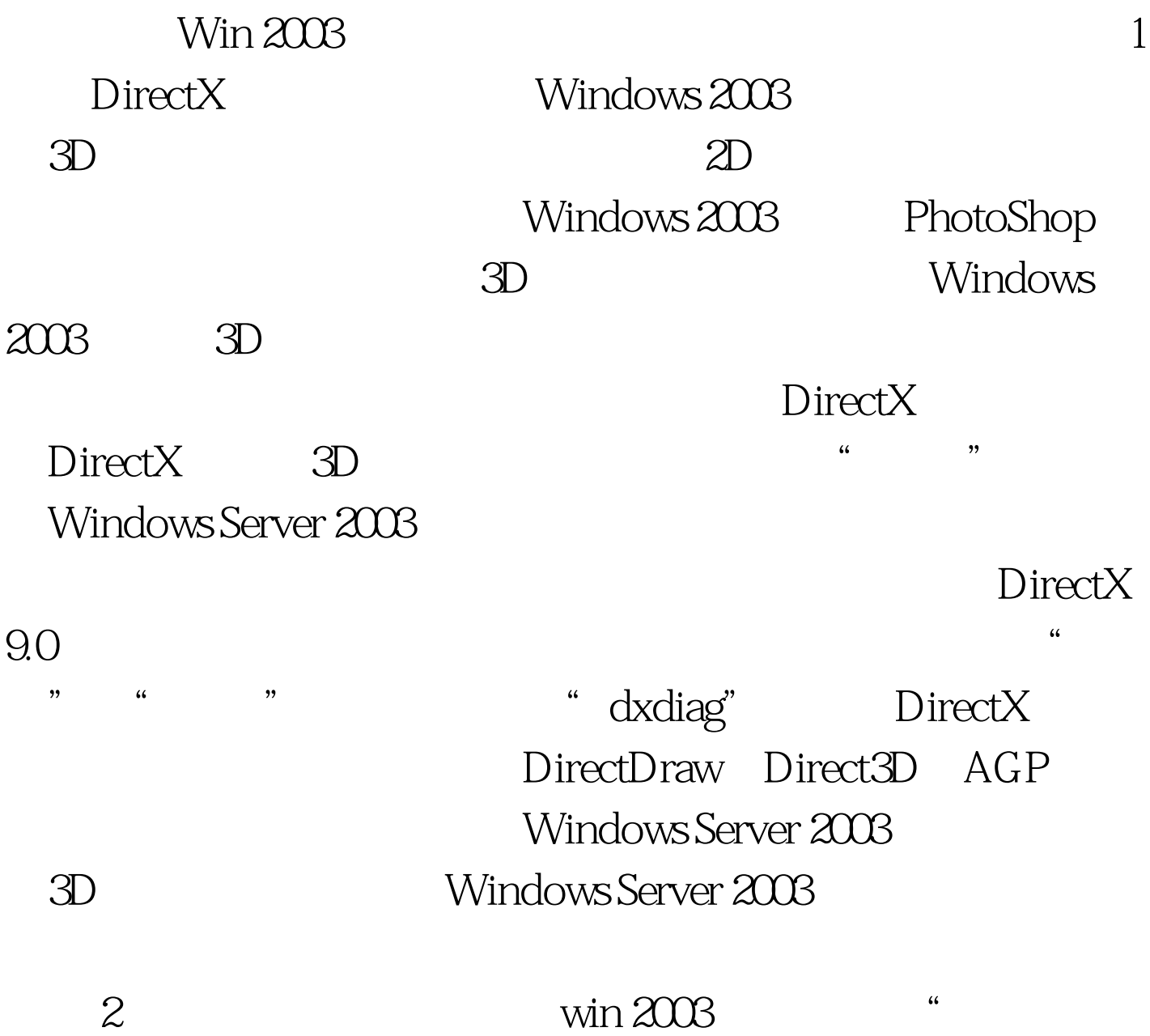

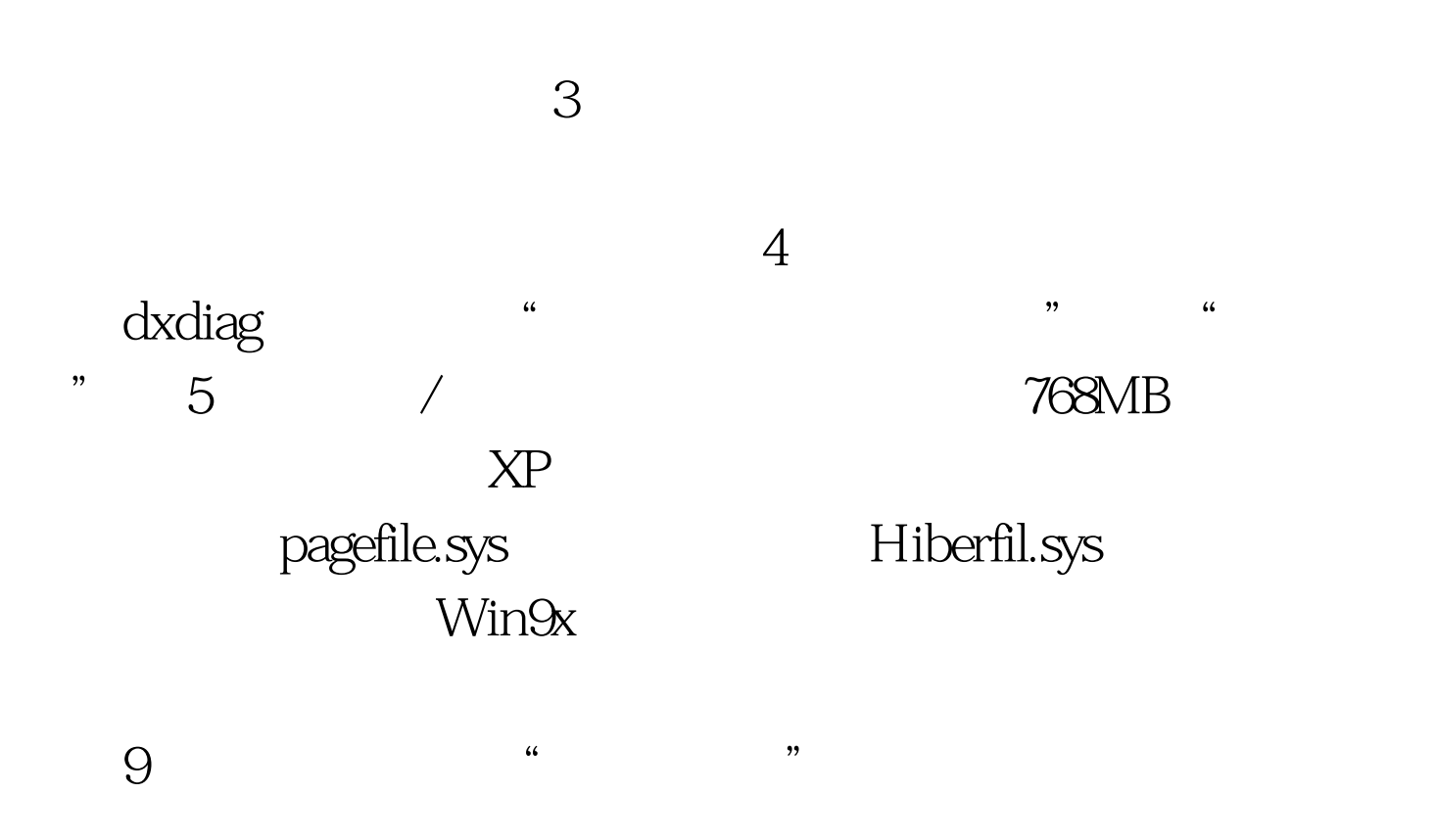

 $\kappa$  , and the contract of the contract of the contract of the contract of the contract of the contract of the contract of the contract of the contract of the contract of the contract of the contract of the contract of t

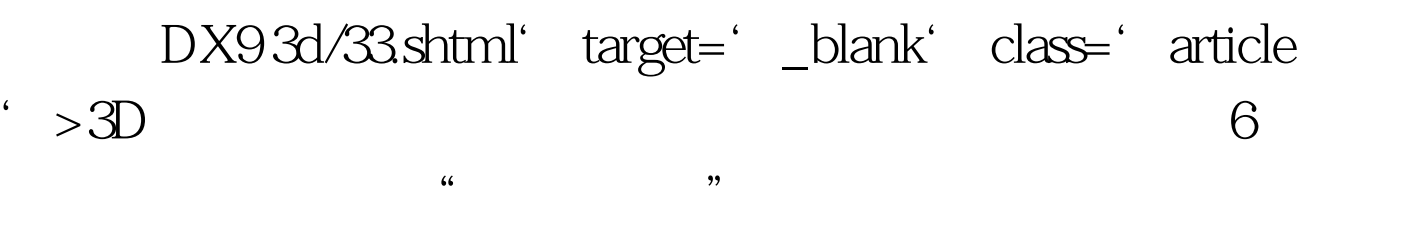

 $\sim$ 

 $\mathcal{R}$ 

 $\mathcal{B}$ 

## $100Test$

## www.100test.com